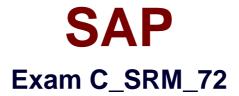

# SAP Certified Application Associate - Supplier Relationship Management 7.2

Verson: Demo

[Total Questions: 10]

#### SAP C\_SRM\_72 : Practice Test

#### **Question No:1**

What scenarios can be used with the standard Supplier Self-Services (SUS) in SRM 7.2 along with ECC 6.0 EhP4? (Choose three)

- A. Release processing of scheduling agreements
- B. Service procurement for temporary labor
- C. Procurement of service POs with hierarchies from ERP
- D. Procurement of subcontract purchase orders
- E. Procurement of direct materials

#### Answer: B,C,E

#### Question No : 2

What is configured in a process-controlled workflow when activating BC (Business Configuration) Sets delivered by SAP? (Choose two)

- A. Events and expressions
- B. Start conditions
- C. Unified template
- **D.** Process levels

Answer: A,D

## **Question No:3**

In the standard system, where can you change a purchase order in the Extended Classic Scenario?

- A. SRM server
- **B.** ERP backend
- C. SRM server or ERP backend
- D. A change is not possible

#### **Answer: A**

## **Question No:4**

Which follow-on documents can be the result of an SRM confirmation of goods in the classic scenario?

- A. Acknowledgement and inbound delivery
- B. Material document and accounting document
- C. Inbound delivery and material documents
- D. Accounting document and inbound delivery

## **Answer: B**

## **Question No:5**

Where is the setting that enables a purchaser to enter a bid on behalf of a supplier?

- A. Business Partner
- B. Implementation Guide (IMG)
- **C.** Vendor Group
- **D.** Organization Plan

## Answer: A

# **Question No:6**

In SRM, you can selectively implement new functions or enhance existing ones by activating business functions. In this context, which of the following are true? (Only one answer is correct)

**A.** SAP Supplier Relationship Management (SAP SRM) provides a Single-step activation process.

B. Business functions are activated using the BLW switches

C. A Business function once activated can be deactivated under certain conditions

## Answer: C

## Explanation: Explanation/Reference:

SAP Supplier Relationship Management (SAP SRM) provides a two-step activation process for the implementation of new functions and the enhancement of existing functions.

This approach uses business functions and Customizing switches. You use business functions to display Customizing activities and Customizing switches.

Once the Customizing switches are visible, you use them to activate new fields or execute new code.

# **Activation of Business Functions**

When you activate business functions, you activate Switch Framework switches (SFW switches).

SFW switches directly control whether new Customizing activities and Customizing switches are visible.

You can activate SAP SRM business functions in Customizing for SAP Supplier Relationship Management under SRM Server -> Activate Business Functions.

# **Deactivation of Business Functions**

In SAP SRM, you can deactivate a business function if the following applies:

- The business function only activates Customizing switches and does not directly activate any code or fields.
- The Customizing switches corresponding to the business functions can be deactivated.
- To deactivate a business function, the following steps need to be performed.

Check whether there are limitations at Customizing switch level. You can find this
information in the business function description and in the documentation of the
Customizing switch in Customizing for SAP Supplier Relationship Management.
If there are no limitations, deactivate the Customizing switch or switches in Customizing for
SAP Supplier Relationship Management.

2. Run transaction Switch Framework Customizing (SFW5), select the business function, and deselect the Revertible checkbox. To do this, you need special authorizations.

3. Save and activate your changes.

# Question No: 7

Your customer is upgrading from SRM 5.0 to SRM 7.2.

- A. What option do they have regarding workflow?
- **B.** They must continue using process-controlled workflow.
- **C.** They can continue using application-controlled workflow.
- **D.** They must continue using application-controlled workflow.
- **E.** They can continue using process-controlled workflow.

#### **Answer: B**

#### **Question No:8**

What is used in standard configuration to determine if a shopping cart item creates a requirement in sourcing?

- A. Control parameters
- **B.** Transaction type
- **C.** Product category
- **D.** Evaluation category

#### Answer: C

#### **Question No:9**

In SRM 7.2, how is the SRM Server identified when an employee logs on to the Portal to create a shopping cart?

- A. Based on the system alias linked to the Portal content
- B. Based on the Portal alias in the user's parameters
- C. Based on the user role in the SRM application
- D. Based on the ITS destination attribute in the organization plan

#### Answer: A

## Question No : 10

What is used for downloading product categories from SAP ERP to SAP SRM?

- A. CRM Middleware
- **B.** ALE Distribution
- **C.** Transaction COMM\_HIERARCHY
- **D.** Transaction BBPGETVD

**Answer: A**